## **MANUAL DE USO "DJ AUDIOVISUAL: ESTUDIO DE GRAVACIÓN"**

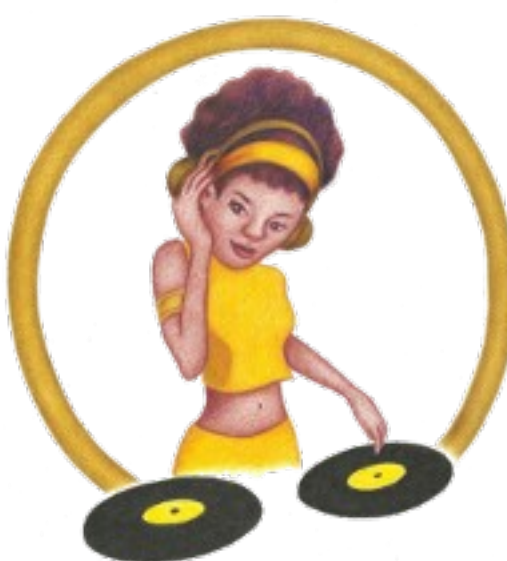

**Benvidos/as ó Estudio de Gravación dos Djs!! Dj Beat** acompañaranos durante todo o proxecto de creación musical e audiovisual que imos desenvolver no noso estudio de gravación.

En cada obradoiro, teremos as pautas precisas para crear un miniproxecto grupal:

- 1. Crearemos o noso grupo musical
- 2. Compoñeremos a nosa música
- 3. Gravaremos o noso disco
- 4. Difundiremos Podcasts
- 5. Deseñaremos videoclips
- 6. Gravaremos videoclips

**Para comezar a traballar no noso estudio só temos que darnos de alta na Aula virtual do noso instituto e entrar no curso**

**DJ AUDIOVISUAL: ESTUDIO DE GRAVACIÓN.**

**MANUAL DE USO "DJ AUDIOVISUAL: ESTUDIO DE GRAVACIÓN"**

En cada **OBRADOIRO** atoparemos:

- **Inicio**: **Dj Beat** preséntanos o miniproxecto que realizaremos no obradoiro.
- **Traballando/Creando/Producindo/Retransmitindo/Deseñando/ Actuando**: Son 4 tarefas con 3 actividades cada unha (12 actividades en total) que nos permitirán facer reais os nosos proxectos musicais e audiovisuais. Deberemos ir facendo cada actividade individual e grupal e, unha vez rematadas, envialas ao profesorado a través da aula virtual.

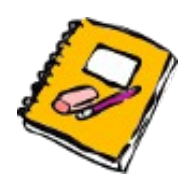

Esta icona indica que temos un **informe** ou **táboa** que debemos cubrir nesa actividade e enviala ó profesorado.

- **Qué tal o fixemos?**: Ao finalizar o proxecto proposto, cubriremos este informe de multiavaliación para valorar individualmente todo o proceso, o traballo grupal e o noso propio esforzo.
- **Axuda**: Neste apartado podemos atopar solución aos posibles problemas que vaiamos atopando no desenvolvemento dos proxectos.
- **Dubidas?**: É un foro onde expoñeremos as dúbidas e os problemas que nos vaian xurdindo e que non lle atopemos solucións consultando na axuda. O profesorado e os compañeiros e compañeiras axudarannos a resolvelas, e entre todos sacaremos adiante os proxectos.

## **MANUAL DE USO "DJ AUDIOVISUAL: ESTUDIO DE GRAVACIÓN"**

- **Actividades individuais:** Aquí enviaremos cada actividade que fagamos individualmente, para que o profesorado as supervise e valore.
- **Actividades grupais:** Dende aquí enviaremos cada actividade que fagamos en grupo ou subgrupo, para que o profesorado as supervise e valore.
- **Multiavaliación: Qué tal o fixemos?:** Aquí enviaremos cada informe cuberto no apartado "Qué tal o fixemos?", para que o profesorado o supervise.

**No menú lateral ou na parte baixa da páxina de inicio accederemos a:**

- **MUSIC BLOG**: acceso directo á páxina de Blogger coa conta de gmail.
- **DISCO CLUB**: enlaces ás principais plataformas online de música, sons e vídeo: SoundCLoud, Youtube, Ivoox, Jamendo, Musopen, Free Music Archive, FreeSound e SoundBox.
- **HOME STUDIO**: enlaces ós titoriais de software musical e de vídeo necesario para desenvolver os proxectos así como a bibliotecas de partituras: MuseScore, Audacity, OpenShot, Movie Maker.
- **LOCAL DE ENSAIO**: enlaces a diferentes titoriais e aplicacións para a práctica vocal e instrumental individual.

## **E agora, a crear con Dj Beat musica e vídeos!!**